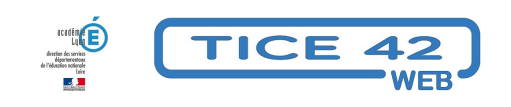

## **Consulter le LSU**

- Outils institutionnels - Le LSU -

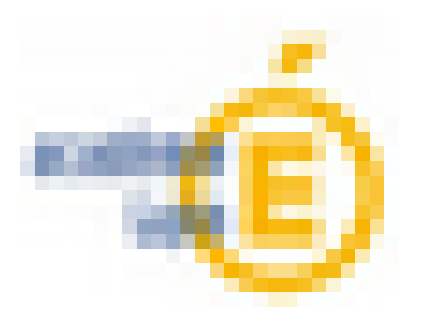

Date de mise en ligne : vendredi 2 février 2024

**Copyright © TICE 42 - Tous droits réservés**

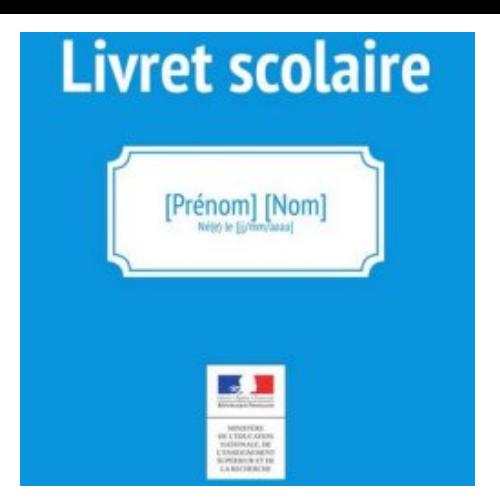

Voici un pas à pas pour retrouver comment accéder aux bilans établis les années précédentes dans le LSU

https://tice42.enseigne.ac-lyon.fr/spip/local/cache-vignettes/L64xH64/pdf-b8aed.svg **Voir le LSU des années précédentes**

Article sur le LSU dans Primàbord